# **Wahlpflichtkurse** Kl. 8 bis 10 2021/22 bis 2023/24

**Theodor-Heuss-Gymnasium Wolfsburg** Martin-Luther-Str. 23 38440 Wolfsburg www.thwob.de

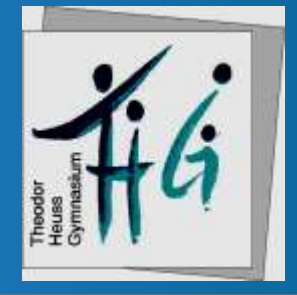

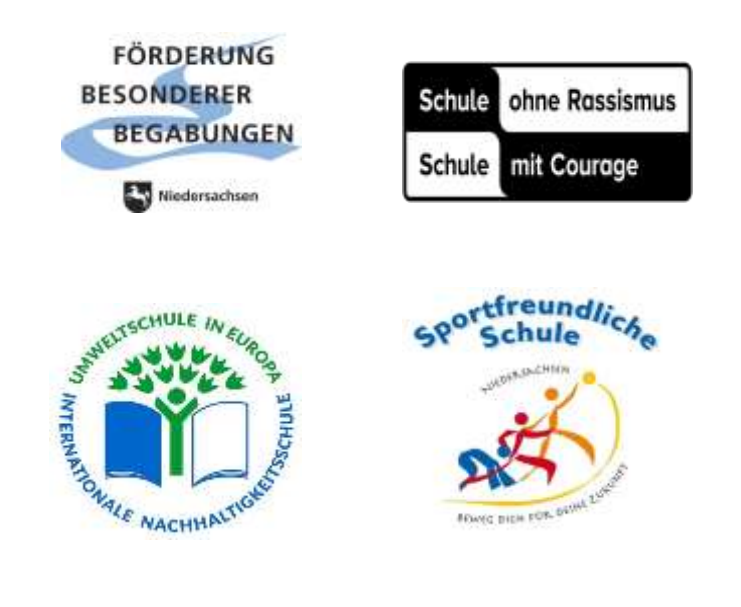

**Stand: Juni 2021**

# Sehr geehrte Eltern, liebe Schülerinnen und Schüler  des Jahrgangs 7!

Am Theodor-Heuss-Gymnasium Wolfsburg ermöglichen wir unseren Schülerinnen und Schülern (SuS) seit vielen Jahren auf Basis der "Stundentafel 2", von Klasse 8 bis 10 Wahlpflichtkurse (WPK) aus einem großen Angebot von unterschiedlichen Themen nach den persönlichen Interessen und Neigungen auszuwählen.

Mit dieser Broschüre möchten wir Sie und Euch über unser schulinternes Curriculum im Wahlpflichtbereich informieren. Neben den Kursthemen finden Sie bzw. findet Ihr Beschreibungen zu den spannenden Inhalten der Kurse und Hinweise zu den Leistungsbewertungen, wenn sie von der in dem Fach ansonsten üblichen Bewertung abweichen sollten.

Zur Wahl stehen fünf thematisch unterschiedliche, interessante WPK-Pakete:

- "Sport Plus",
- "Medien",
- "Zukunft Erde",
- .Zusammenleben"
- "Naturwissenschaften",
- "Dritte Fremdsprache"

Wer sich lieber sprachlich weiter herausfordern möchte, hat die Möglichkeit, in den nächsten drei Jahren Französisch als dritte Fremdsprache in einem vierstündigen Unterricht pro Woche zu erlernen.

Alle anderen Kurse werden pro Woche zweistündig unterrichtet:

Im Jahrgang 8 werden drei zwei-stündige Kurse auf das Schuljahr verteilt, d.h. es wird in einem Halbjahr ein Kurs, in dem anderen werden dagegen zwei Kurse angeboten werden.

In den höheren Jahrgängen 9 und 10 finden ganzjährig jeweils zwei WPKs mit je zwei Unterrichtsstunden pro Woche statt.

Die Zeugnisnoten der WPKs sind versetzungsrelevant.

Von diesen sechs Angeboten können Ihre Kinder bzw. könnt Ihr zwei auf dem Wahlbogen. Es gibt bei der Wahl keine Möglichkeit, eine Rangfolge festzusetzen, sondern man kreuzt die beiden Kurspakete an, die man gleich gern hätte; es gibt also keine Erst- und Zweitwahl.

Von den sechs Themenpaketen (s.o.) werden die fünf meistgewählten im nächsten Schuljahr angeboten

werden. Das am schwächsten angewählte Paket wird somit wegfallen.

In der Regel erhalten die SuS eines der beiden angekreuzten Wunschpakete. Diese Wahl ist laut Erlass für die nächsten drei Jahre (Jg. 8 – 10) bindend.

Das Ergebnis der Anwahlen wird den SuS durch Herrn Papies oder Frau Roland schnellstmöglich im Klassenraum persönlich mitgeteilt werden.

Sollte jemand mit seinem Profil doch nicht zufrieden sein, gibt es dann immer noch die Möglichkeit, einen Tausch in ein anderes Profil zu beantragen. Diese Anträge werden sorgfältig und wohlwollend geprüft. In den meisten Fällen konnte Herr Papies weiterhelfen.

Für Fragen stehen Herr Papies und Frau Roland gern zur Verfügung.

Ich wünsche Ihnen und Euch viel Spaß bei der Lektüre der Kursbeschreibungen, eine gute Entscheidung und viele spannende Stunden in den WPKs!

Abschließend möchte ich mich bei allen Lehrkräften bedanken, die zur Gestaltung der Broschüre beigetragen haben.

Wenn Sie diese Broschüre studieren, werden Sie vereinzelt kleine Lücken finden; Corona bedingt ist die Planung für die nächsten drei Schuljahre für uns schwieriger als in den vergangenen Jahren. Daher gibt es noch Stellen, die wir schnellstmöglich füllen werden.

Mit freundlichen Grüßen

Katrin Gaus, OStD' **Schulleiterin** 

Wolfsburg, im Juni 2021

# **Was versteht man unter "Wahlpflichtbereich"?**

Der *Erlass "Die Arbeit in den Schuljahrgängen 5 bis 10 des Gymnasiums"* vom 23.6.2015, in dem unter der Nr. 3 Grundsätze zum Wahlpflichtbereich geregelt sind, finden sich keine konkreten Angaben zur Auswahl der Inhalte für den Wahlpflichtbereich; unter Nr. 2.4 ist angegeben, dass Schulen den Wahlpflichtbereich einrichten können, "um den Schülerinnen und Schülern erste Erfahrungen mit der Fächerwahl nach Neigung und Fähigkeit sowie mit der Bildung von Lernschwerpunkten zu ermöglichen".

Von diesem Auftrag ausgehend haben sich in einem schulinternen Entwicklungsprozess, in den vor allem unsere besondere schulische Situation sowie unsere vielfältigen und langjährigen Erfahrungen mit Schwerpunktklassen und Wahlpflichtkursen eingeflossen sind, fünf wesentliche Aspekte für die Konzeption unseres Wahlpflichtbereiches herausgestellt:

- − Enger Zusammenhang zu unseren Entwicklungsschwerpunkten,
- − Stärkung unseres Schulprofils als Umweltschule,
- − Zusammenhängende Betrachtung umfassender Fragestellungen aus mehreren fachlichen Perspektiven,
- − Anbindung an die Curricula der eingeführten Fächer, aber keine Dopplungen mit den Themen aus dem Klassenunterricht,
- − Einbindung besonderer Kenntnisse und Fähigkeiten der Lehrkräfte

Auf dieser Grundlage wurden fünf eigenständige Kursfolgen sowie ein Fremdsprachenangebot entwickelt, in denen sich die zentralen Aspekte in unterschiedlicher Weise realisieren lassen.

#### Diesen Kursfolgen

- Sport plus
- **Medien**
- Zukunft Erde
- **Zusammenleben**
- Naturwissenschaft
- Dritte Fremdsprache

sind jeweils zehn bis zwölf Kurse zugeordnet, von denen elf Kurse in den drei Jahren jeweils ein Halbjahr lang zweistündig unterrichtet werden:

- drei Kurse in Klasse 8,
- vier Kurse in Klasse 9 und
- vier Kurse in Klasse 10.

Die Wahlen für die Kurspakete finden am Ende von Klasse 7 statt.

In den folgenden drei Jahren (Klasse 8 bis 10) erhalten die Schülerinnen und Schüler dann Unterricht in den jeweils dem Kurspaket zugeordneten Kursen.

#### **Leistungsbewertung**

Im Erlass "*Die Arbeit in den Schuljahrgängen 5 bis 10 des Gymnasium*s" vom 23. 6. 2015 ist geregelt, dass in den Wahlpflichtkursen eine Klassenarbeit obligatorisch ist. Diese bildet zusammen mit den Mitarbeitsnoten die Grundlage für die Kursnote.

Zudem ist jeder Wahlpflichtkurs einem eingeführten Unterrichtsfach zugeordnet (s. folgende Kursbeschreibungen). Die hier getroffenen Beschlüsse der Fachkonferenzen gelten auch für die zugeordneten Wahlpflichtkurse. Dies betrifft vor allem Festlegungen zur Gewichtung der Teilnoten, aber auch zur Berücksichtigung von Referatsnoten oder von Noten für praktische Arbeiten.

Weicht die Leistungsbewertung für einen Kurs vom üblichen Standard des Unterrichtsfaches ab (z.B. in der Gewichtung der Einzelleistungen oder in der Art der schriftlichen Arbeit), so ist dies in den Kursbeschreibungen vermerkt.

Darüber hinaus ist zu berücksichtigen, dass

- − Wahlpflichtunterricht normaler, versetzungsrelevanter Unterricht ist und
- − die WPK-Noten am Ende des ersten Halbjahres wie epochale Noten aufzufassen sind: Sie bleiben also auch im Endjahreszeugnis bestehen und werden nicht mit den WPK-Noten des zweiten Halbjahres zu einer Ganzjahresnote verrechnet. Im Endjahreszeugnis werden die Noten der WPKs des ersten und zweiten Halbjahres jeweils ausgewiesen.

# **Die Wahlen**

Die Wahlen für den Wahlpflichtbereich finden im zweiten Halbjahr der siebten Klassen statt.

Zur Vorbereitung bieten wir einen Info-Abend an, zu dem alle Schülerinnen und Schüler der 7. Klassen und ihre Eltern herzlich eingeladen sind.

Auf ihm wird das Wahlpflichtangebot erläutert, Hinweise zum Wahlverfahren und zum Zeitplan gegeben und natürlich Fragen rund um den Wahlpflichtbereich beantwortet.

*In diesem Schuljahr erfolgt der Info-Abend online (die Zugangsdaten finden Sie im Anschreiben der Sek I-Koordinatorin, Frau Roland, das dem Jg. 7 digital zugehen wird).* 

*Für Rückfragen stehen wir Ihnen und Ihren Kindern gern zur Verfügung.* 

# **Kursfolge "Sport plus"**

#### **Klasse 8** (drei Kurse)

- Internationale Sportarten
- Ausdauer und Orientierungslauf
- **Entstehung des Sports**
- Rolle des Sports in anderen Ländern

Von den genannten vier Kursen wird die Schulleitung drei für den Unterricht auswählen.

#### **Klasse 9** (vier Kurse)

- Individualsportarten
- Mehrkämpfe
- Erste Hilfe
- **E** Bewegungs- und Trainingslehre

#### **Klasse 10** (vier Kurse)

- Mannschaftssportarten
- Fitness
- Sport und Gesundheit
- Planung und Durchführung schulischer Sportveranstaltungen

#### **Internationale Sportarten**

(Fach: Sport)

Rugby, Parcours, Ultimate Frisbee, Streetbasketball, Baseball, Hockey: Diese Sportarten gehören in Deutschland eher zu den wenig verbreiteten Randsportarten, haben in anderen Ländern jedoch Nationalsportcharakter. Im Mittelpunkt des Kurses steht das Kennenlernen und Ausprobieren internationaler Sportarten, die über die Sportarten des Schulsportalltags hinausgehen.

#### **Entstehung des Sports**

(Fach: Geschichte)

Der Wahlpflichtkurs "Entstehung des Sports" vermittelt den Schülerinnen und Schülern anhand selbstgewählter Themen aus dem Bereich der Sport-geschichte sowohl inhaltliche als auch methodische Grundlagen dieser sportwissenschaftlichen Disziplin. Neben dem Kennenlernen verschiedener geschichtlicher Entwicklungen im Sport von dessen Ursprüngen bis heute sollen die Schülerinnen und Schüler insbesondere ihre Recherche- und Präsentationskompetenz vertiefen. Leistungsbewertung:

Die Bewertung des versetzungswirksamen Unterrichts erfolgt durch ein von den Schülerinnen und Schülern vorgetragenes Referat (die genauen Bewertungskriterien werden von der unterrichtenden Lehrkraft transparent vermittelt) und eine schriftliche Überprüfung (45 Minuten) zu den oben genannten Inhalten. Relevant ist dazu außerdem die Mitarbeit im Unterricht, die anhand der von der Fachgruppe Geschichte veröffentlichten Kriterien bewertet wird.

#### Ausdauer und Orientierungslauf (Fach: Sport)

Ausdauer, das ist mehr als nur im Kreis auf der Tartanbahn zu laufen. Ausdauersportarten zeichnen sich generell durch anhaltende Belastungen aus. Die Sportart Orientierungslauf verknüpft zusätzlich die kognitive Fähigkeit, sich laufend im Raum orientieren zu können: eine sportliche Schnitzeljagd. Ausdauer beginnt im Kopf und kann von jedem noch gesteigert werden. Ein Sport, den du immer und überall ausüben kannst.

#### **Sport und Gesellschaft**

(Fach: Politik-Wirtschaft)

Spitzenpolitiker, die bei sportlichen Großveranstaltungen auf der Tribüne sitzen, Dopingskandale in den Schlagzeilen der Tageszeitungen, Millionengehälter für Fußballprofis und hohe Verkaufszahlen für das neue WM-Trikot: Sport und Gesellschaft stehen in einer engen Wechselbeziehung und bieten vielfältige Anknüpfungspunkte für eine informierende und kritische Auseinandersetzung. Neben bewährten Themen (wie z.B. Sportgeschichte, Funktion von Sport, Motive des Sporttreibens, Professionalisierung und Kommerzialisierung) gibt der Kurs auch die Möglichkeit, kurzfristig aktuelle Themen aufzugreifen und in den Unterricht einzubinden.

#### **Individualsportarten**

(Fach: Sport)

Immer nur Leichtathletik und Geräteurnen? Das ist doch langweilig! In diesem Kurs lernst du über den regulären Sportunterricht hinaus neue Sportarten (z.B. Inliner, Rope-Skipping, Tischtennis, Wakeboarden) kennen, in denen die Leistung des einzelnen Sportlers zum Erreichen des sportlichen Ziels führt, und probierst diese praktisch aus.

# **Erste Hilfe**

(Fach: Biologie)

Dieser Kurs ist dem Fach Biologie zugeordnet. In diesem WPK lernt ihr, Notfälle zu erkennen und alle notwendigen Maßnahmen richtig durchzuführen. Dazu gehören sowohl praktische Übungen als auch die Erarbeitung der theoretischen Hintergründe. Der WPK "Erste Hilfe" gibt euch zusätzlich einen Einblick in die Vorsorge für eventuelle Katastrophenfälle, die z.B. durch Pandemien, Naturkatastrophen oder große technische Störungen entstehen können. Ein weiteres mögliches Thema können Sportverletzungen sein.

Es finden sowohl praktische als auch theoretische Leistungskontrollen statt und es wird eine Klassenarbeit geschrieben.

# **Mehrkämpfe**

(Fach: Sport)

Vom Biathlon bis zum modernen Fünfkampf: Mehrkämpfe sind vielseitig und abwechslungsreich. Wie lassen sich unterschiedliche Sportarten und Disziplinen miteinander kombinieren?

Welche besonderen sportlichen Fähigkeiten erfordern die unterschiedlichen Mehrkämpfe? Und wie bereitet man sich optimal auf einen Mehrkampf vor?

In diesem Kurs werden diese Fragen beantwortet, um dann selbst einen Mehrkampf durchführen zu können.

Weitere Beispiele für Mehrkämpfe: Duathlon, Triathlon, leichtathletische Mehrkämpfe, spielerische Mehrkämpfe, Staffeln, Staffelspiele.

#### **Bewegungs- und Trainingslehre**

(Fach: Sport)

In der Bewegungslehre geht es darum, zu verstehen, wie die Ausführung von Bewegungen funktioniert und optimiert werden kann. Dabei werden verschiedene sportliche Bewegungen anhand unterschiedlicher Medien und Quellen (z.B. Videoanalyse, Bewegungsbilder) genau betrachtet, beschrieben und erklärt.

In der Trainingslehre lernt man Grundsätze kennen, wie man sein Training steuert und organisiert, um seine körperliche Leistungsfähigkeit (vor allem im Bereich Kraft, Ausdauer, Schnelligkeit und Beweglichkeit) besonders effektiv zu steigern.

#### **Mannschaftssportarten**

(Fach: Sport)

Teamplay statt Einzelkampf und gemeinsam an einem sportlichen Ziel zu arbeiten, das führt bei Mannschaftssportarten zum Erfolg. In diesem Kurs lernst du weitere Sportarten (z.B. Ultimate Frisbee, Rugby, Flag Football) kennen und vertiefst Aspekte und Inhalte der aus dem Unterricht bekannten Sportarten (z.B. Handball, Fußball, Basketball), in denen der Teamgedanke im Mittelpunkt steht.

# **Sport und Gesundheit**

(Fach: Sport)

Lebenslanges Sporttreiben und eine gesunde Lebensweise spielen in unserer heutigen Gesellschaft eine immer größere Rolle. Mit Blick auf weit verbreitete Zivilisationskrankheiten (Übergewicht, Bluthochdruck, Diabetes etc.) scheint dieser Trend seine Berechtigung zu haben.

Aber wie wirken sich zu häufiges und zu seltenes Sporttreiben wirklich auf den Körper aus?

Welche Wichtigkeit erfahren hierbei Ernährung und Verletzungsprophylaxe?

Was bedeuten Regenerationsmöglichkeiten und das Abschalten von Stress- und Drucksituationen für den Körper?

#### **Fitness**

(Fach: Sport)

Du denkst bei Fitness immer nur an "Pumpen" und Protein-Shakes? Zur Fitness gehört viel mehr!

Als Ausgleich zum vielen Sitzen und den Denksport im Schulalltag verbesserst du durch ein gesteuertes Fitnesstraining die Balance zwischen Körper und Geist. Im Unterricht lernst du verschiedene Bereiche der Fitnessbewegung (z.B. Methoden, Trends, Trainingsmittel) kennen und probierst diese praktisch aus.

### **Planung und Durchführung schulischer Sportveranstaltungen** (Fach: Sport)

Schulische Sportveranstaltungen gehören zu den Höhepunkten im Schuljahr, aber kaum jemand weiß, wie vielseitig die Organisation solcher

Wettkämpfe ist. Verantwortung übernehmen und Planungsprozesse kennenlernen, diese zu analysieren und anzuwenden, gehören zu den Aufgabenbereichen in solch einem Organisationsteam.

Genau diese Aufgabenbereiche sollt ihr übernehmen und zusammen mit Kooperationspartnern diesen Prozess gestalten.

# **Kursfolge "Medien"**

#### **Klasse 8** (drei Kurse)

- Maschineschreiben und Typographie
- Professioneller Umgang mit Textverarbeitungssoftware
- Comic und Zeichentrick
- Kryptologie

Von den genannten vier Kursen wird die Schulleitung drei für den Unterricht auswählen.

#### **Klasse 9** (vier Kurse)

- Schrift und Bild
- Buchgestaltung
- Farbe und Farben
- Soundwelten

#### **Klasse 10** (vier Kurse)

- Unsere schöne digitale Welt
- Digitalfotografie
- Youtube-Clips selbst erstellen
- Kommunikationsdesign

# **Maschineschreiben und Typografie**

(Fach: Informatik)

In den nächsten Jahren wirst du eine Menge an Texten schreiben müssen – und einen großen Teil davon bestimmt mit einem Computer. Natürlich kann man dies mit dem berühmten "Adler-Suchsystem" (das bedeutet "Kreisen und Zuschlagen"); besser geht es aber, wenn man mit dem Zehn-Finger-System blind schreiben kann: In diesem Kurs wirst du also blind schreiben lernen – leider nicht ganz von allein! Da-mit du erfolgreich sein kannst, wirst du regelmäßig (!)üben müssen. Dafür brauchst du einen Computer (es darf auch ein ganz einfacher sein) oder eine Schreibmaschine; gar nicht schlecht ist auch eine alte mechanische Maschine – wenn sie noch in Ordnung ist, dann kann man darauf ziemlich gut üben. Zudem wirst Du lernen, wie man Schriften erkennen, auswählen und mischen kann. Auch gibt es für das Gestalten von Seiten und das Anfertigen von Texten mit Druck-Schriften eine Menge Dinge, die man im Vergleich zum Schreiben mit der Hand zusätzlich beachten sollte, wenn man gut aussehende und lesbare Produkte herstellen möchte. Leistungsnachweis:

Da ein erheblicher Teil der Unterrichtszeit für das Üben mit dem Schreibtrainingsprogramm verwendet wird, kann eine normale Mitarbeits-note nicht sinnvoll gegeben werden. Stattdessen wird der Kursleiter die Trainingsfortschritte verfolgen und häufig gezielte Hinweise auf den Leistungsstand relativ zur Prüfungssituation geben. Die Klassenarbeit besteht aus dem Prüfungsschreiben (üblicher 10-Minuten-Abschreibetext) und einer Aufgabe, die sich auf die anderen Inhalte des Unterrichts bezieht, wobei die Schreibleistung das etwa zwei- bis dreifache Gewicht hat. Damit die Kursnote besser abgesichert ist, kann jeder Kursteilnehmer kurz vor den Zeugniskonferenzen die Schreibprüfung wiederholen; die bessere der beiden Schreibprüfungen wird dann zusammen mit dem Ergebnis der anderen Aufgabe zur Kursnote zusammengefasst.

# **Professioneller Umgang mit Textverarbeitungssoftware**

(Fach: Informatik)

Endlich Schluss mit amateurhaften Word-Dokumenten. Dieser WPK gibt dir einen ersten Einblick in die Textverarbeitung mit dem Programm Microsoft Word. Textformatierungen, das Einfügen von Bildern, das Erstellen automatisierter Verzeichnisse und das Anfertigen von Serienbriefen anhand selbst erstellter Vorlagen gehören zum Inhalt dieses Kurses.

Dabei richten wir uns nach der DIN 5008, das ist die DIN für Geschäftsbriefe und halten uns dadurch an die Vorgaben, die auch Unternehmen für ihre Geschäftskorrespondenz zur Grundlage nehmen.

Es ist hilfreich, wenn das Programm Word zuhause vorhanden ist. Dies ist für eine erfolgreiche Teilnahme aber nicht nötig.

Es finden sowohl praktische als auch theoretische Leistungskontrollen statt und es wird eine Klassenarbeit geschrieben.

# **Kryptologie**

(Fach: Informatik)

Im ersten Teil des Kurses geht es um klassische symmetrische Ver- und Entschlüsselungstechniken, z.B:

- Cäsar
- allgemeine monoalphabetische Verschlüsselung
- homophone Verschlüsselung
- polyalphabetische Verschlüsselung nach Vigenère
- one-time-pads
- Kasiski-Test

Behandelt werden an den entsprechen-den Stellen bedeutende Geschehen der Weltgeschichte, die durch Verschlüsselungen, Geheimtexte oder deren Entzifferung bestimmt sind:

- die Arbeit des Dr. Richard Sorge
- das Zimmermann-Telegramm
- die Geschichte der Kryptomaschinen, v.a. der Enigma
- Kryptosicherheit und das Brechen der Enigma-Verschlüsselung

Im zweiten Teil des Kurses sind die modernen computergestützten asymmetrischen Verfahren Gegenstand der Arbeit, vor allem die Idee der asymmetrischen Verschlüsselung und das RSA-Verfahren.

# **Comic und Zeichentrick**

(Fach: Kunst)

In diesem Kurs lernst du zunächst die wesentlichen bildsprachlichen Mittel des Mediums Comic kennen und anwenden, indem du z.B. eine eigene Comic-Figur entwickelst und diese in einer kurzen Bildfolge handeln lässt. Im zweiten Kursteil kannst du entweder daran anknüpfen oder neu ansetzen, wenn du verschiedene kurze Handlungsfolgen in Gestalt von Daumenkinos animierst. Hier geht es weniger um das perfekte Zeichnen, sondern vielmehr darum, Bewegungsabläufe möglichst glaubhaft in ihre Einzelteile zu zerlegen und zu skizzieren.

Freude am Zeichnen ist eine wesentliche Voraussetzung, um an diesem Kurs erfolgreich teilzunehmen, denn der Kurs ist überwiegend praktisch ausgerichtet. Es entstehen ggf. Kosten für die benötigten Materialien.

#### **Soundwelten**

(Fach: Musik)

Ziel des Wahlpflichtkurses ist, eigene kleinere und größere Hörformate verschiedener Genres technisch und klanglich angemessen zu erstellen, z.B. Hörspiele, Features, Soundcollagen, Interviews etc. Die SuS entscheiden gemeinsam mit der Lehrkraft über die Auswahl der Genres.

Zuvor müssen technische Bedingungen und Bewertungskriterien akustischer Produkte bewusst gemacht, analysiert und erprobt werden. Auch Sprechübungen und die Erstellung musikalischer Elemente sind zu berücksichtigen.

Weitere mögliche Schwerpunkte sind technische Realisierung und künstlerische Gestaltung.

Die Leistungsbewertung beruht standardmäßig auf der Mitarbeit sowie einer Klassenarbeit. Es kann zusätzlich aber auch eine praktische Arbeit benotet werden – z.B. die Produktion eines kurzen Hörspiels oder einer Soundcollage. Sollte eine solche Arbeit zur Kursnote beitragen, ist dies vor Beginn des Projekts mit den SuS zu besprechen.

# **Die Welt der Farben Farben und ihre Bedeutung**

(Fach: Kunst)

Farben begleiten uns überall und sie beeinflussen uns mehr, als wir denken. Farben können die verschiedensten Reaktionen und Assoziationen im Menschen auslösen. Dabei sind die gemachten psychologischen Empfindungen nicht nur abhängig von den individuellen Erfahrungen, sondern auch durch jahrhundertealte (vererbte) Überlieferungen bestimmt. Die Farben haben seit jeher für uns große Bedeutung und so ist es kein Wunder, dass diese im Welt-Gedächtnis stark verankert sind. Und auch wenn Farben in verschiedenen Kulturen verschiedene Bedeutungen haben, kann man doch Übereinstimmungen finden.

Diese Vielfalt soll auch im Kurs erfahrbar werden. Deshalb werden wir uns zunächst mit der Vielfalt von Farbwirkungen und -bedeutungen sowie den unterschiedlichen Anwendungsmöglichkeiten (Psychologie, Religion, Film, Kunst, Innenarchitektur) beschäftigen. Ihr erhaltet die Möglichkeit euch intensiv mit einem selbstgewählten Thema auseinanderzusetzen (Recherchemappe) und anschließend eine eigene praktische Arbeit zu entwickeln.

#### *Leistungsbewertung:*

Anfertigung einer Recherchemappe (Texte, Skizze, Experimente, Fotos, Interviews …), Endprodukt (Bild, Video, Modell, Flyer, Plakat …), Präsentation und schriftliche Reflexion der Gestaltungsmittel des Endprodukts.

#### **Schrift und Bild**

(Fach: Kunst)

In diesem Kurs lernst du verschiedene Beispiele für Gestaltungen kennen, in denen die Elemente Schrift und Bild auf eindrucksvolle, manchmal rätselhafte, aber immer wirksame Weise miteinander verknüpft werden, wie es zum Beispiel bei kunstvoll ausgeschmückten mittelalterlichen Initialen oder aber bei Stücken aus dem Bereich der zeitgenössischen Street Art/Urban Art der Fall ist.

Diese Beispiele dienen dir neben weiteren als Anregungen für eigene grafische Gestaltungen, in denen du im Folgenden mit zwei grundlegenden Möglichkeiten der Text-Bild-Kombination (der illustrativen und der nichtillustrativen) und den von ihnen ausgehenden Wirkungen experimentierst.

Es entstehen ggf. Kosten für benötigte Materialien.

#### **Buchgestaltung**

(Fach: Kunst)

Innerhalb des Kurshalbjahres beschäftigen wir uns mit Fragen rund um die Erstellung und Gestaltung von Büchern. Ausgehend von Analysen dessen, was es schon gibt, über eigene, kleinere Produkte bis hin zu einem größeren Buchprojekt, mit dem das Halbjahr abgeschlossen wird, spannt sich das Betätigungsfeld dieses WPK-Kurses über einen weiten Tätigkeitsbereich. Dabei wird sowohl theoretisch als auch praktisch gearbeitet:

Im praktischen Bereich bedeutet dies u.a. das Binden von Buchseiten, die Gestaltung einer kleinen Geschichte als Buch, Papierschöpfen, Buchverfremdungen. Im theoretischen Bereich wird das dazugehörige Fachwissen geklärt und analytisch gearbeitet, um aus diesem Wissen heraus in der Lage zu sein, eigene, neue Wege bei der Buchgestaltung zu erproben. Auch grundlegende Fertigkeiten wie das gerade Schneiden von Papier, das saubere, akkurate Arbeiten mit Schrift und Bild sowie das Halten kleiner Vorträge werden trainiert.

# **Unsere schöne digitale Welt: Big Data und Überwachung**

(Fach: Information)

Im Verlauf des Kurses soll die Entstehung der Digitalisierung, deren Grundbegriffe, ihre unterschiedliche Nutzung in ihrer Vielfalt sowie ihr Problemaufriss in Politik und Gesellschaft im Mittelpunkt stehen. Ausgehend von der Geschichte der Datensammler, der Entwicklung der Datenwelt und ihrer Nutzung sowie konkreter Konfliktanalyse werden wir verschiedenes Quellenmaterial und Literatur zu diesem Thema sichten und kritisch bewerten. Ziel ist es, neben dem Einblick in die Vielschichtigkeit der digitalen Welt auch die Rolle der Individuen sowie deren personenbezogenen Daten einzuordnen und kritisch zu reflektieren.

Mögliche Schwerpunktsetzungen:

- Digitalisierung der Arbeitswelt Industrie 4.0
- Die digitale Welt in meinem Alltag
- Beispielhafte Themenkomplexe:
- Der Staat als Datensammler
- **Gesundheitswesen**
- **Informationsmedien**
- Werbung und Konsum

Methoden:

- Expertengespräche/Exkursionen
- **Institutionen**
- Umfragen und deren Auswertung (GrafStat)

# **Kommunikationsdesign**

(Fach: Kunst)

In diesem Kurs erhältst du Einblicke in den Beruf eines Kommunikationsdesigners, der vor nicht allzu langer Zeit noch Grafik-Designer hieß.

Das Wort "Grafik" leitet sich aus dem altgriechischen "graphein" ab, was "schreiben", aber auch "zeichnen" bedeutet, und zeigt an, dass es hier um zentrale Aspekte der Schriftgestaltung am Beispiel von klassischen Drucksachen, wie z. B. Plakaten, Aufklebern oder auch CD-Covern geht.

Im ersten Kursteil lernst du, grundlegende Schrift- und Buchstabenformen genauer wahrzunehmen, in ihrer Wirkung zu erfassen und fachsprachlich zu beschreiben. Im zweiten Kursteil wendest du dieses Wissen in einer eigenen Gestaltung an, die je nach Vorhaben auch Bild-Elemente einbezieht.

Theoretische Anteile wechseln sich mit praktischen Übungen ab. Für die verschiedenen praktischen Übungen werden ggf. Materialkosten in Absprache mit der Kursleitung fällig.

# **Digitalfotografie**

#### (Fach: Kunst)

In jeder Sekunde werden weltweit Millionen von Fotos gemacht. Fotografien begegnen uns nicht nur alltäglich, sondern sind auch in den Medien, wie z. B. in der Printwerbung und Reportage, ständig präsent. Sicherlich haben wir selbst alle schon Erfahrungen gemacht mit Fotografieren. Soll ein fotografiertes Bild jedoch mehr als eine zufällige Erinnerung sein und das wiedergeben, was wir uns vorgestellt haben, so ist es nützlich, sich genauer mit den Gestaltungsmöglichkeiten der Fotografie zu befassen.

Mithilfe verschiedener Aufgaben und Materialien werden wir daher schrittweise fotografische Fähigkeiten kennenlernen, indem wir gestalterische Möglichkeiten erfahren und erproben. Anhand einer Reihe von Fotobeispielen werden wir unseren fotografischen Blick schulen und zugleich erhalten wir dadurch beispielhaft einen kurzen Überblick über die Geschichte der Fotokunst. Außerdem werden wir uns theoretisch und praktisch mit bewusst inszenierten Fotografien beschäftigen, wobei hier technische Hilfsmittel wie Bildbearbeitungsprogramme eingesetzt werden können, um diese Fotografien weiter zu bearbeiten. Leistungsbewertung: Bewertet werden in diesem Kurs praktische Arbeiten, mündliche Mitarbeit und theoretisches Wissen inForm einer schriftlichen Arbeit.

# **Youtube-Clips selbst erstellen**

(Fach: Kunst)

In diesem WPK sollen viele Bereiche und Themen der Erstellung von Kurzfilmen thematisiert werden. Historische Hintergründe von Kurzfilmen werden geklärt und verschiedene Plattformen für die "Ausstellung" von Videos werden betrachtet sowie analysiert. Am Ende sollen kleine Projekte in Einzel- oder Gruppenarbeit erstellt und präsentiert werden. Dazu werden zunächst alle Aspekte, die bei einem Projekt beachtet werden müssen, gesammelt und untersucht. Zu den Aspekten gehören das Erstellen eines Zeitplans, das Sammeln von Hilfsmitteln (Spenden o.ä.), das Schreiben eines Drehbuchs, das Bauen eines Sets und das Nachbearbeiten mit einem Videobearbeitungsprogramm. Auch verschiedene Stilmittel beim Filmen und Schneiden werden im Vorfeld an das Projekt thematisiert.

Die Leistungsbewertung findet wie im Kunstunterricht statt. Es gibt eine schriftliche Leistungskontrolle in Form einer Klassenarbeit, die die schriftliche Note bildet. Die Beteiligung im Unterricht, Vorträge, Projekte und alle weiteren Leistungen bilden die Mitarbeitsnote. Die Gesamtnote setzt sich schlussendlich aus der schriftlichen Note und der Mitarbeitsnote zusammen.

# **Kursfolge "Zukunft Erde"**

#### *Klasse 8*

- Ackerbau, pflanzliche Lebensmittel und Betreuung des **Schulackers**
- Ökotrophologie *(ganzjährig: 1. und 2. Halbjahr)*

#### *Klasse 9*

- Ackerbau, pflanzliche Lebensmittel und Betreuung des **Schulackers**
- Boden und Bodengefährdung
- Wetter und Klima
- **·** Treibhauseffekt

#### *Klasse 10*

- **E** Globalisierung und fairer Handel
- Re(d)use der Rohstoff Müll
- *W*asser und Wasserversorgung
- *V*erantwortung übernehmen in der Gesellschaft

# **Ackerbau, pflanzliche Lebensmittel und Betreuung des Schulackers**

(Fach: Biologie)

Mit eigenen Händen etwas schaffen, mit Gartengeräten im Boden wühlen, säen, vorsichtig winzige Keimlinge setzen und pflegen, Pflanzen und Tiere beobachten, das eigene Gemüse ernten und mit selbst gepflücktem Obst unter dem Baum sitzen und dabei Arbeit und Pause zugleich genießen.

Den Schulgarten mit allen Sinnen zu erleben ist das Ziel des WPK-Acker und soll euch die Möglichkeit geben, in Welten einzutauchen, die nicht jedem bekannt sind und entdeckt werden wollen.

Dabei lernt ihr, wie ihr theoretisch und praktisch ein Beet anlegen solltet, wie ihr den Boden mit den richtigen Gartengeräten pflegt, was ihr gegen Schädlinge und unvorhersehbare (Wetter-) Ereignisse tun könnt. Ihr erfahrt, wie ihr ein Jahr bis zur Ernte plant und wie man dabei angemessen wirtschaftet. Ihr begreift, wie ihr nachhaltig arbeitet und die von der Natur gegebenen Ressourcen nutzt. Ihr werdet hierbei die natürliche Umwelt schützen und giftfreie Lebensmittel produzieren.

Neben der vielen Arbeit soll das Vergnügen jedoch nicht zu kurz kommen. So werdet ihr z.B. das Apfelfest mitgestalten und euch Möglichkeiten ausdenken, eure Produkte in den (Schul-) Alltag einzubringen.

Sich auszupowern auf dem Acker, für ein eigenes Stück Land clever planen und sich an den Früchten der eigenen Arbeit erfreuen machen euch am Ende zu Gärtnern mit Herz und Verstand.

*Leistungsnachweis:*

Eine schriftliche Arbeit (40%), Mitarbeit in Theorie und Praxis (60%) - Pflege und Dokumentation des eigenen Ackers, Mitarbeit im Unterricht.

#### **Ökotrophologie** – im 1. und 2. Halbjahr (Fach: Biologie)

Der Kurs Ökotrophologie hat das Ziel, im Sinne der Bildung für nachhaltige Entwicklung bei den SuS das Bewusstsein für die eigene Lebensweise in Hinblick der Ernährung und den daraus erwachsenen Konsequenzen für die eigene körperliche Gesundheit, gesellschaftspolitischen Aspekten, Wirtschaft und Umwelt zu entwickeln und nachhal-

tige Alternativen vorzustellen. Diese werden sowohl in der Schulküche als auch auf dem Schulacker praktisch erprobt. Der Kurs ist über zwei Semester angelegt und weist drei Schwerpunkte auf:

Im ersten Teil des Kurses geht es zunächst um Grundlagen der Ernährungswissenschaft. Die SuS lernen:

- Zusammenhänge zwischen Ernährungsweisen und körperlicher Gesundheit erkennen.
- eigene Ernährungsgewohnheiten zu erkennen, reflektieren und bewerten.
- sich mit alternativen Ernährungskonzepten auseinanderzusetzen.
- Wirkung und Auswirkungen von Zusatz- und Konservierungsstoffen kennen.

Im weiteren Verlauf setzen sich die SuS mit wirtschaftlichen Zusammenhängen der Ernährungsindustrie auseinander. Dabei stehen Fragen nach

- demographischer Entwicklung der Weltbevölkerung und den Konsequenzen, die sich dafür in der Lebensmittelproduktion ergeben,
- Nachfrage und Angebot (Verfügbarkeit von Lebensmittel)
- Rolle der Werbung
- Handelswegen von Lebensmitteln (ökologischer Fußabdruck)
- Produktionsbedingungen von Lebensmitteln
- EU-Normen für Lebensmittel
- regionalen und saisonalen Produkten
- biologischer Landwirtschaft und Tierhaltung im Vergleich zu konventioneller Landwirtschaft und Tierhaltung
- praktischer Umsetzung von vegetarischen, saisonalen und biologischen Rezepten

im Vordergrund.

Als dritter Schwerpunkt werden ackerbauliche Grundlagen erprobt, dabei setzen sich die SuS mit

- Bodenbeschaffenheit
- **Klimabedingungen**
- Fruchtfolgen
- Pflanzenwachstum, -pflege, -vermehrung
- Möglichkeiten der Vermarktung auseinander.

# **Boden und Bodengefährdung**

(Fach: Biologie)

Was ist "Boden" überhaupt? Welche Bedeutung hat er für uns? Wie ist der Boden aufgebaut und wie ist er überhaupt entstanden? Welche Tiere leben im und auf dem Boden? Um solche Fragen geht es bei diesem Wahlpflichtkurs.

Wir werden uns den Boden auf Theos Acker genauer ansehen. Außerdem werden wir herausfinden, welcher Boden bei dir zu Hause vorkommt und welche Eigenschaften er hat. Diese können wir dann auch mit Hilfe des Boden-Analyse-Koffers genauer untersuchen. Wer mag, kann den Boden auch einmal probieren…

Leistungsbewertung: 70 % Mitarbeit (inkl. Vortrag), 30 % Klassenarbeit

### **Klima und Wetter**

(Fach: Erdkunde)

Schaust du aus dem Fenster, siehst du, ob die Sonne scheint, es regnet oder welche Wolken gerade am Himmel vorbeiziehen. Aber weißt du eigentlich, wie dieses Wetter entsteht?

In diesem Kurs werden wir uns genau damit beschäftigen! Du wirst lernen, welche Wolken Vorboten für welches Wetter sind. Außerdem werden wir spannende Wetterphänomene, wie zum Beispiel Wirbelstürme behandeln. Du wirst lernen, zu welcher Tageszeit du in deinem Urlaub am besten surfen oder segeln gehen solltest und wie das Klima in unterschiedlichen Regionen der Erde zustande kommt.

Leistungsbewertung:

40 % Klassenarbeit, 60% mündliche Leistung

# **Treibhauseffekt**

(Fach: Physik)

Der Treibhauseffekt – ein wahrhaftig globales Thema!

Zunächst wird es darum gehen zu verstehen, wie die Atmosphäre bewirkt, dass es auf der Erde überhaupt eine Leben ermöglichende Temperatur gibt – ohne Atmosphäre wäre es hier nämlich gewaltig kalt. Die nächste Unterrichtseinheit wird

thematisieren, in welcher Weise der Mensch in diesen natürlichen Treibhauseffekt eingreift, indem er die Zusammensetzung der Atmosphäre verändert, und wie es dadurch zu einer Erwärmung der Erde kommt.

Im Anschluss wird darüber zu arbeiten sein, welche Folgen durch die Erwärmung zu erwarten sind – einerseits für die Menschheit auf der Erde, andererseits hinsichtlich der Rückwirkungen der Veränderungen auf der Erde auf ihren Wärmehaushalt.

Nach derzeitigem Stand der Wissenschaft ist davon auszugehen, dass die Auswirkungen auf die Menschheit zwischen ungünstig bis verheerend sein werden, und so wird sich der dritte Teil des Kurses mit der Frage befassen, wie wir den Temperaturanstieg reduzieren können. In diesem Zusammenhang wird es neben naturwissenschaftlichen und technischen Fragen wesentlich auch um politische und ethische Über-legungen gehen müssen. Die Zeit wird nicht reichen, jeden der drei Bausteine mit der wünschenswerten Ausführlichkeit zu erarbeiten. Je nach Lehrkraft und Interesse des Kurses wird also eine Schwerpunktsetzung notwendig sein.

### **Re(d)use - Der Rohstoff Müll**

(Fach: Erdkunde)

Mögliche Inhalte des WPK, der sich mit den Schwerpunkten "Müll" und "Recycling" beschäftigt, sind die Unterthemen:

- Nachhaltigkeit
- Mülltrennung und Recycling in der Welt
- Umgang mit ausgewählten Rohstoffen, welche nicht mehr gebraucht werden (z.B. Handys, Kleidung)
- Denkschule: Cradle to Cradle

In diesem Zusammenhang kann der Aspekt "Verpackungsmüll und wie gefährlich ist dieser" betrachtet werden sowie die Bewertung von Projekten bzw. Aktionen (z.B. Coffee-to-go-Becher und Läden wie "herrlich unverpackt" in Braunschweig) erfolgen. Exkursionsmöglichkeiten bieten sich zu dem Laden "Herrlich Unverpackt" in Braunschweig sowie im Bereich Mülltrennungsanlage/Wertstoffhof an. Mündliche Mitarbeit, Vorträge, aber auch die Organisation einer Aktion für die Schule sind neben einer schriftlichen Kursarbeit Bewertungsgrundlagen.

# **Wasser und Wasserversorgung**

(Fach: Erdkunde)

Der WPK "Wasser und Wasserversorgung" betrachtet zum einen das Thema "Wasser im Alltag" mit den Unterthemen:

- Das Wasser der Erde
- Wieviel Wasser braucht der Mensch? (Stichwort: Wasserfußabdruck)
- Wieviel Wasser braucht eine Stadt?
- Virtuelles Wasser (praktische Umsetzung: Comicerstellung, Comic zum Wasser im 21. Jh.)
- Im Rahmen dieser inhaltlichen Schwerpunkte besteht die Möglichkeit, eine Kläranlage als außerschulischen Lernort aufzusuchen, um ggf. vor Ort Interviews zur Trinkwasseraufbereitung zu führen. Auch eine Exkursion zu den Gewässern im Raum Wolfsburg mit Gewässerprüfung wird in diesem Zusammenhang angedacht.

Zum anderen wird das Oberthema "Zugang zu Wasser in der Welt" bearbeitet.

Die theoretischen Inhalte können von Filmmaterial (Film: "Wasser ist Leben"- Flow; Film "Abgefüllt") begleitet werden.

Auch Aktionen im Schul- oder Stadtraum Wolfsburg sollen gemeinsam entwickelt und durchgeführt werden. Aktuelle Projekte, wie "Refill", bieten in diesem Zusammenhang Diskussionspotenzial.

# **Verantwortung übernehmen in der Gesellschaft**

(Fach: Werte und Normen )

*Ziel:*

- Relevanz wohltätigen und nachhaltigen Handelns erkennen
- Reflektierter Umgang mit dem eigenen Leben und dessen Anderer
- Bedeutung der Übernahme von Verantwortung in der Gesellschaft realisieren

#### *Inhalte:*

theoretischer Hintergrund, Überblick über Hilfsorganisationen lokal und global (Bsp. Margarete-Schnellecke-Stiftung), UNICEF, Ärzte ohne Grenzen, Brot für die Welt...)

- mögliche wohltätige, ehrenamtliche Schwerpunkte:
	- ältere Menschen, demografischer Wandel und seine Folgen, Bsp. Einsamkeit
	- Weihnachtsgeschenke für Obdachlose packen
	- Unterstützung sozial benachteiligter Kinder • etc.
	-
- praktische Umsetzung von sozialem Engagement in Wolfsburg in Kooperation mit der M.- Schnellecke-Stiftung in Altersheimen (Bsp. Vorlesen, Singen, Basteln), Einkaufen gehen für alleinstehende, ältere Menschen, Betreuung älterer Menschen bei geeigneten Schulveranstaltungen (Bsp. Concerto)
- praktische Umsetzung in Form von Aktionen:
	- Spendenlauf an der Schule organisieren
	- Weihnachten im Schuhkarton an der Schule organisieren
	- etc.

*Leistungsnachweis:*

- Engagement im Unterricht und außerschulisch
- Übernahme eines Referats
- schriftliche Leistungsüberprüfung

# **Globalisierung und fairer Handel**

(Fach: Erdkunde)

Die Globalisierung steckt in beinahe jedem Produkt, was wir kaufen. In der Regel profitieren wir in unserem Alltag vom weltweiten Warenaustausch, doch das geht nicht allen Menschen so.

Für manche sind die Arbeitsbedingungen bei der Herstellung unserer Konsumgüter kaum erträglich. Gibt es Möglichkeiten, hier für mehr Gerechtigkeit zu sorgen? Fairer Handel ist eine Variante.

Wir vertiefen unsere Kenntnisse über die Prinzipien und die verschiedenen Produktgruppen, erforschen die Marktlage in Wolfsburg, besuchen Händler, die hier Vorreiter sind, und gestalten das FairCafé zur Lesenacht.

Andere Konzepte für mehr globale Gerechtigkeit oder bewussten Konsum können ebenfalls eine Rolle spielen.

# Kursfolge "Zusammenleben"

#### **Klasse 8**

- Rassismus und Courage
- Mediation *(ganzjährig: 1. und 2. Halbjahr)*

#### **Klasse 9**

- Theater *(ganzjährig)*
- Kreatives Schreiben
- "Helden" für globale Verständigung

#### **Klasse 10**

- Denkmal … Geschichtsthema in Zusammenarbeit mit dem Stadtarchiv
- Mythen und Sagen
- Buntes Wolfsburg: Zuwanderungsgeschichten in unserer Stadt
- Leben, Liebe, Tod

#### **Mediation** – im 1. und 2. Halbjahr (Fach: Werte und Normen )

Der WPK "Mediation" bietet den Teilnehmer/-innen das Kennenlernen des Mediationsverfahrens in Theorie und Praxis. Wir denken über unterschiedliche Konflikte im Alltag nach und vergleichen verschiedene Konfliktlösungsstrategien. Anschließend werden Besonderheiten, Voraussetzungen und Anwendungsmöglichkeiten der Mediation in den Bereichen Schule, Familie und Beruf vermittelt. Weitere Inhalte sind die fünf Phasen des Verfahrens mit ihren jeweiligen Herausforderungen, den entsprechenden Techniken und ihrem konkreten Ablauf sowie die Rolle der Mediatoren. An alle zur Anwendung eingesetzten Rollenspiele schließt sich eine Reflexion an.

Im zweiten Halbjahr stehen Wiederholung und Vertiefung des Erlernten, die Beschäftigung mit verschiedenen Formen der Gewalt – insbesondere mit der Definition von Mobbing – und das Gewaltpräventionskonzept unserer Schule auf dem Programm.

# **Rassismus und Courage**

(Fach: Werte und Normen)

Wer aufmerksam den Haupteingang unserer Schule betrachtet, dem fällt das Schild ins Auge: "Schule ohne Rassismus – Schule mit Courage".

In diesem Kurs werden wir uns mit den Phänomenen des Rassismus beschäftigen, im Schulalltag und in der Welt. Dazu werden wir verschiedene Beispiele erarbeiten und in die Schulöffentlichkeit tragen.

#### *Theorie*

- 1. Definition(en)
- 2. Entwicklungsgeschichte des Begriffes und Ausprägungen im 19./20. Jahrhundert
- 3. Psychologie des Begriffes: Funktion, Wirkung, Träger, Opfer, Bedingungen

#### *Praktische Anteile*

- 4. Rassismus vor Ort (Methode: z.B. Umfrage, Abfrage zu gängigen Beleidigungen)
- 5. Seminararbeit zu einem Unterthema (z.B. Rassismus in der Filmbranche/im Fußball usw.)
- 6. Vorbereitung von Präsentationen im Schulleben (z.B. Ausstellung, Infoveranstaltung in der Aula)

#### *Leistungsbewertung:*

Seminararbeit und deren Präsentation, mündliche Beiträge, Mitarbeit in den Arbeitsphasen

**Theater** – im 1. und 2. Halbjahr (Fach: Darstellendes Spiel)

In diesem Kurs sollen die SuS erste Erfahrungen auf der Bühne sammeln. Am Anfang steht eine Phase des Kennenlernens, Wahrnehmens, Vertrauens und der Gruppenbildung. Im Kurs stehen Themen wie Körper, der Einzelne und die Gruppe, Konzentration, Bewegung, Raum, erstes Stimmund Sprechtraining im Vordergrund. Erste Spielformen sollen Sicherheit auf der Bühne vermitteln. Im zweiten Teil des Kurses sollen (kleine) Aufführungserfahrungen gesammelt werden. Ausgangspunkt können z.B. eigens geschriebene Szenen sein, mit oder ohne Textgrundlage. Zum Ende des Schuljahres ist eine Projektarbeit mit kleiner Aufführung denkbar, etwa bei der Lesenacht oder vor Eltern und Freunden. Im Vorfeld können die Schüler sich im "Drumherum" (wie Werbung, Plakate, ein Programmheft schreiben, Eintritt organisieren usw.) erproben.

Im Vordergrund der Arbeit steht immer der Prozess, d.h. die Arbeit an und Weiterentwicklung von Spielideen. Von Beginn an wird die Reflexion und Bewertung der eigenen Arbeit eingeübt. Das erfolgt sowohl mündlich als auch schriftlich, z.B. in Form eines Theatertagebuchs.

Je nach Schwerpunktsetzung besteht auch die Möglichkeit eines Theaterbesuches, deren Vorbereitung und Ausarbeitung in Kontakt mit dem Kinder- und Jugendtheater Wolfsburg erfolgen kann.

Bei der Leistungsbewertung überwiegt die Mitarbeitsnote. Hier wird neben dem Umsetzen der Übungen auf der Bühne auch bewertet, inwieweit ein Schüler mit Feedback umgehen und es umsetzen kann. Auch das Verhalten in der Gruppe sowie das Übernehmen von Verantwortung ist Teil der Leistung, die geübt und bewertet wird. Der schriftliche Teil kann z.B. eine spielpraktische Prüfung oder Aufführung mit anschließendem schriftlichem Teil sein, eine Szene schreiben, einen Text in eine Szene umformen o.ä..

# **"Helden" für globale Verständigung**

(Fach: Werte und Normen)

Wir wollen uns mit außergewöhnlichen Alltagshelden beschäftigen, die durch ihr Engagement für das Zusammenleben bekannt geworden sind; dies könnten z.B. Nelson Mandela oder Martin Luther King oder ganz andere sein. Im Mittelpunkt des Kurses sollen Anlass ihres Handelns und die Auswirkungen stehen.

Leistungsbewertung:

Eine schriftliche Lernkontrolle und die mdl. Mitarbeit, dazu gehören auch Referate oder die Vorbereitung von Projekten oder Ausstellungen sein.

# **Kreatives Schreiben**

(Fach: Kunst)

Eine spannende Geschichte erzählen, ein lustiges Erlebnis witzig beschreiben, seine Gedanken in Gedichten ausdrücken, sich in den Kopf eines anderen Menschen hineinversetzen und seine Gefühle schildern – es gibt viele Möglichkeiten und Anlässe, um selber als Schriftsteller oder Dichter zu arbeiten und seiner Fantasie und Kreativität freien Lauf zu lassen! Wie allerdings die Ideen und Gedanken aufs Papier kommen, das wollen wir in diesem Kurs üben. Er richtet sich also an alle, die gerne schreiben und keine Hemmungen haben, ihre selbst verfassten Texte auch anderen vorzustellen – die Bereitschaft dazu wird vorausgesetzt. Kreative Schreibaufgaben werden auch immer häufiger im Unterricht und in Klassenarbeiten verfasst – nicht immer ist dabei klar, warum der eine Text "gut" und der andere "weniger gelungen" ist.

#### Leistungsbewertung:

Neben der Mitarbeit und der Klassenarbeit werden wir uns auch mit der Frage befassen, wie man die Qualität eines eigenen Textes bewerten kann!

### **Leben, Liebe, Tod**

#### (Fach: Werte und Normen)

In diesem Kurs soll über Grundfragen des menschlichen Daseins nachgedacht und gesprochen werden, die uns im Leben bei Liebe und Partnerschaft, bei der sinnvollen Gestaltung und Führung des Lebens, aber auch im Umgang mit Grenzsituationen unseres Daseins beschäftigen. Fragen wie "Welchen Wert haben Freundschaft und Liebe?", "Wie kann ich Konflikte mit anderen besser bewältigen?" oder "Wie gehen wir mit Krankheit, Trennung und Tod um?" können hier als einige Beispiele genannt werden. Je nach den Interessen der Kursteilnehmer/innen können auch andere Schwerpunkte gesetzt werden. Als Grundlagen für die Arbeit sollen neben eigenen Erfahrungen auch literarische Texte, Musik oder Filme dienen, da solche Fragen gerade auch in den Medien präsent sind.

#### Leistungsnachweis:

Neben der aktiven Mitarbeit und einer schriftlichen Arbeit kann auch die Präsentation (schriftlich oder mündlich) eines selbst gewählten Themas zur Notenfindung herangezogen werden.

# **Buntes Wolfsburg Zuwanderungsgeschichten in unserer Stadt**

(Fach: Geschichte)

Einheimische in Wolfsburg? Menschen, die hier schon seit Generationen leben? Das gibt es in unserer Stadt nur wenige. Fragst du in unserer Schule nach, sind es sicher viele, die in Wolfsburg geboren wurden, aber deine Eltern oder Großeltern? Kommen sie aus anderen Regionen Deutschlands, Europas oder von anderen Kontinenten? Viele Menschen in unserer Stadt und vermutlich auch in euren Familien können eine Geschichte von Umzug und Neuanfang erzählen. Und diese Geschichten sind mitunter ziemlich abenteuerlich. Habt ihr eure Großeltern, Nachbarn oder Klassenkameraden schon mal gefragt?

Das wollen wir in diesem WPK tun. Wir fragen nach und tragen die Geschichten aus unseren Familien oder der Nachbarschaft zusammen.

Welche Gründe gab es für das Verlassen der Heimat? Welche Stationen gab es auf der Reise?

Wie kommt man in der neuen Heimat zurecht? Wie lebt man zwischen zwei Kulturen? Wie erkennt man an unserer Stadt, dass hier viele Kulturen zu Hause sind? So erleben wir lebendige Geschichte, Politik und Erdkunde durch eure Nachforschungen.

# **Mythen und Sagen: Percy Jackson oder wer glaubt schon an Helden und Halbgötter?**

(Fach: Werte und Normen)

Mythen begegnen uns jeden Tag. Was fasziniert Menschen seit Tausenden von Jahren an ihnen? Wofür brauchen wir sie? Was unterscheidet sie von Sagen? Was ist überhaupt ein Mythos? Diesen und anderen Fragen wollen wir in diesem Kurs nachgehen.

#### *Mögliche Themen:*

- Arten von Mythen (Welterklärungs-, Schöpfungsund Menschendeutungsmythos)
- Griechische, ägyptische, nordische, etc. Mythen und Sagen
- Moderne Adaptionen und Versionen von Mythologie, z.B. in Literatur und Film (Harry Potter, Herr der Ringe, Star Wars und Co.)
- Alltagstauglichkeit und Funktionalisierung *Medien, z.B.:*
- Sach- und literarische Texte
- Romane/Jugendbücher
- **Comics**
- **Film und Fernsehen**
- $\mathbb{R}^n$
- *Arbeitsformen:*

Es bieten sich verschiedene Arbeitsmöglichkeiten an, etwa Referate, Rollenspiele, Textarbeit, kreative Adaptionen u.v.m.

Die hier angegebenen Arbeitsformen und thematischen Schwerpunkte sind als Optionen zu verstehen. Welche konkreten Schwerpunkte gesetzt werden sollen, richtet sich an den Interessen der unterrichtenden Lehrkraft und der teilnehmenden SuS aus.

**Denkmal … -** in Zusammenarbeit mit dem Wolfsburger Stadtarchiv (Fach: Geschichte)

-Text folgt-

# Kursfolge "Naturwissenschaft"

#### *Klasse 8*

- Wildtiere und Zivilisation
- Pneumatik
- Einfache elektrische Schaltungen
- Astronomie

Von den genannten vier Kursen wird die Schulleitung drei für den Unterricht auswählen.

"

#### *Klasse 9*

- Einführung in die Algorithmik
- **Alltagschemie**
- Schach
- Wetterdaten digital

#### *Klasse 10*

- Geologie
- **•** Regenerative Energien
- Wie von einem anderen Planeten wirbellose Tiere
- Ethik von Technik und Naturwissenschaft

### **Wildtiere und Zivilisation**

(Fach: Biologie)

Im Kurs "Wildtiere und Zivilisation werdet ihr die Biologie zu ausgewählten Wildtieren kennenlernen und Konflikte, die zwischen diesen Wildtieren und menschlichen Interessen existieren. Eines dieser Wildtiere ist der Wolf. Als "neuer" Beutegreifer, welcher in Deutschland eingewandert ist, gibt es viele Fragen, die es nun zu klären gilt. Beispielsweise: Kann ich noch gefahrlos in einem Wald spazieren gehen, wenn Wölfe in diesem Wald heimisch sind? Was muss ich berücksichtigen, wenn ich Hühner, Schafe, Rinder, … halte? Wie verhalte ich mich, wenn ich im Wald einem Wolf begegne? Diese und andere Fragen werden im Verlauf des Kurses durch eure Recherche beantwortet. Eure Recherchen finden dabei nicht nur in die Schule statt, sondern sie können euch auch in die Stadtbibliothek, die Naturerkundungsstation oder in die Natur führen - es geht ja schließlich um **Wildtiere!** 

# **Pneumatik**

(Fach: Physik)

Im Rahmen dieses Kurses lernt man zuerst einige physikalische Grundalgen näher kennen. Anschließend geht es dann nur noch um "Pneumatik": Welche Bauteile machen eigentlich was warum und wie? Wie muss man die Bauteile zu einem Schaltplan zusammenbauen, damit die Steuerung der 2-Handpresse auch wirklich funktioniert? Zum Glück gibt es eine Computersoftware, die einem das Herangehen an die verschiedensten Anwendungsaufgaben erleichtert.

Das Highlight des Kurses ist der Besuch im Pneumatiklabor für die Auszubildenden bei VW und das Aufbauen echter pneumatischer Schaltungen an Lehrlingstischen.

Leistungsnachweis:

Neben der standardmäßigen Klassenarbeit und der Mitarbeit im Unterricht können auch Kurzvorträge extra in die Leistungsbewertung einfließen.

# **Einfache elektrische Schaltungen**

(Fach: Physik)

Der Kurs beginnt mit einem Praxisteil, in dem die Kursteilnehmer/-innen das Löten erlernen; diese Phase nimmt einige Zeit in Anspruch und erhält ihr

Gewicht auch dadurch, dass es für die Lötarbeiten eine eigene Praxisnote gibt, die die übliche Mitarbeitsnote für diesen Zeitraum ersetzt. Im Anschluss werden auch anhand der gelöteten Schaltungen (wie z.B. Polprüfer, Temperaturwächter, Lichtschranke, Blinkschaltung) Aufbau und Funktion der Bauteile (Widerstand, Kondensator, Diode, LED, Transistor) sowie ihr Zusammenwirken erarbeitet.

Die Auswahl der aufzubauenden Schaltungen erfolgt zunächst durch die Lehrkraft, in der Folge in Absprache mit den Kursteilnehmern/-innen.

Die Betrachtung von IC-Schaltungen ist fakultativ.

# **Astronomie**

(Fach: Physik)

Als im Jahr 1600 Giordano Bruno auf dem Scheiterhaufen hingerichtet wurde, geschah dies auch deshalb, weil er es für möglich hielt, dass die Sterne Sonnen seien wie unsere und auch um diese Planeten kreisen, auf denen es vielleicht sogar ebenfalls Leben geben könnte. Heute ist die Suche nach Exoplaneten ein florierender Forschungszweig der Astronomie, vermutlich dauert es nicht mehr lange, bis auf dem ersten auch Wasser nachgewiesen wird, und damit "Leben" nach irdischen Vorstellungen möglich ist.

Ob die Exoplanetensuche ein Thema wird oder ob wir eher über das Alter und die Entwicklung des Universums diskutieren oder was es sonst noch an Themen gibt, das muss der jeweilige Kursleiter vorher und in Absprache mit dem Kurs festlegen; es gibt so viele Themen, dass auf keinen Fall alles unterrichtet werden kann.

Natürlich gibt es ein paar Themen, die in jedem Kurs vorkommen werden. Dazu gehören neben anderen der Aufbau unseres Sonnensystems und des Universums, das Leben unserer Sonne, Orientierung am Sternenhimmel, kosmische Entfernungen und ihre Messung sowie die astronomischen Beobachtungsgeräte.

Die Kursnote ergibt sich aus der Mitarbeit sowie einer Klassenarbeit, es kann aber auch, je nach den gewählten Themen und Arbeitsformen, auch eine Referatsnote und eine Note für eine praktische Arbeit (z.B. für den Bau eines 3D-Modells für ein Sternbild) hinzukommen.

# **Einführung in die Algorithmik**

(Fach: Informatik)

Digitalisierung ist Teil unseres Alltags, Programme befinden sich nicht nur auf unseren Handys und Computern, sondern in vielen anderen technischen Geräten. Wir lernen die Grundbausteine des Programmierens kennen und schreiben eigene kleine Programme. Dazu werden entweder blockbasierte Programmiersprachen (z.B. Scratch) benutzt oder die textbasierte Programmierumgebung auf den eingeführten Taschenrechnern. Darüber hinaus können weitere Inhalte der Informatik, z.B. Codieren von Daten eine Rolle spielen.

# **Wetterdaten digital – Wir machen unsere eigene Wettervorhersage**

(Fach: Erdkunde)

Wir messen Luftdruck, Temperatur, Beleuchtung, Windgeschwindigkeit und Niederschlag mit einer selbst gebauten Messstation und verarbeiten die Daten digital. Lässt sich daraus das Wetter für die nächste Zeit vorher-sagen? Die Daten können wir online stellen und mit anderen Messstationen vergleichen. Weitere Anwendungen für die Sensoren lassen sich finden.

# **Schach**

(Fach: Informatik)

Das königliche Spiel "Schach" ist ein Strategiespiel mit einer Tradition, die weit in das 13. Jh. zurückreicht. Jeder der zwei Spieler bekommt eine Armee aus Schachfiguren und verfolgt nur ein Ziel – den Gegner zu besiegen.

Im WPK-Kurs "Schach" wirst du schwerpunktmäßig die verschiedenen Strategien dieses Spieles kennenlernen und trainieren, aber auch einen Ein-blick in die Entstehung, Herkunft und Verbreitung erfahren.

Als Anfänger wirst du erst einmal üben müssen, wie die einzelnen Figuren setzen und schlagen dürfen. Auch Schachbegriffe wie "Rochade" und "en passant"-Schlagen wirst du kennenlernen. Sind dir die Spielregeln bekannt, geht es darum, dein Spiel zu verbessern. Tricks und Kniffe sind nun gefragt. Wie bringe ich meine Figuren schnell in Stellung? Wie setze ich meinen Gegner Schachmatt? Theoretische Kenntnisse zu Spieleröffnungen wirst du lernen und trainieren.

Figuren opfern, Abzugsschach, sog. Gabeln u.v.m. sind Strategien, die dir im Spiel Vorteile verschaffen und du sollst diese Vorteile herausarbeiten und lernen, wie diese Strategien anzuwenden sind. Ebenso wirst du lernen deine Figuren zur Verteidigung einzusetzen und die Strategie deines Gegners besser zu erkennen.

Du wirst lernen, wie eine Schachpartie notiert wird, um einzelne Partien, deine, die deiner Mitschüler oder auch Partien der Großen Meister nachzuspielen und zu analysieren.

Neben der Theorie soll die Praxis nicht zu kurz kommen. Du wirst natürlich auch gegen deine Mitschüler spielen und ein Blitzschachtunier wird in diesem Kurs auch nicht fehlen. Übung macht den Meister – auch gegen den Computer.

Gibt es in eurem Halbjahr eine Projektwoche, so könnt ihr euch an der Planung und Durchführung des Schach-Projektes beteiligen. Durch die Betreuung des Freiluftschachs während ausgewählter Pausen, insbesondere an Tagen der "Bewegten Pausen" könntet ihr für eure Schule und Mitschüler einen Beitrag leisten. Auch für die Erneuerung des Freiluftschachfeldes werden im nächsten Schuljahr Helfer gebraucht.

#### *Bewertung:*

Wie in anderen Fächern auch wird die Mitarbeit bewertet. Die Mitarbeit wird sich aus der Beteiligung am Unterricht ergeben und der spielerischen Fähigkeiten. Hierbei wird vor allem der individuelle Fortschritt bewertet. Der schriftliche Leistungsnachweis wird durch eine Klassenarbeit erbracht. Die Klassenarbeit wird z. B. Aufgaben folgender Form enthalten:

- Vor- und Nachteile von vorgegebenen Spielzügen erkennen, vergleichen, bewertet, analysieren
- Schachmattsetzen in einer bestimmten Anzahl von Zügen in vorgegebenen Spielständen

# **Alltagschemie**

(Fach: Chemie)

Wir sind im Alltag von Chemie umgeben – manchmal ohne es zu merken: Klebstoffe, Dünger, Tropfsteinhöhlen, Seife, Waschmittel, Wunderkerzen, Streichhölzer, Farbstoffe, Kleidung aus Kunstfasern, Plastiktüten, hüpfende Knete, Chemie des Grillens…

In diesem Kurs wollen wir chemische Vorgänge im Alltag entdecken und untersuchen, aber auch durch chemische Vorgänge Alltagsprodukte herstellen. So können wir z.B. Folien aus Stärke oder Seife, Shampoos oder Körperpflegemittel herstellen oder Experimente mit Klebstoffen durchführen und untersuchen, wie Waschen und Färben überhaupt funktioniert.

Dabei nimmt das eigenständige Experimentieren und Auswerten einen ebenso großen Raum ein wie das eigenständige Recherchieren, Erarbeiten und Präsentieren.

Die Kursnote ergibt sich aus der Mitarbeit sowie einer Klassenarbeit. In die Mitarbeitsnote fließen auch eine Note für die praktische Arbeit ein und, je nach den gewählten Themen und Arbeitsformen, auch eine Referatsnote.

### **Geologie**

(Fach: Erdkunde)

Wie ist unsere Landschaft aufgebaut und woher weiß man eigentlich, wie es im Inneren der Erde aussieht? Was sind Gesteine und wie kann man sie bestimmen? Was sind Fossilien und was kann man aus ihnen lernen? Wie sind Klieversberg, Elm und Harz entstanden? Welche Gesteinsschätze lagern eigentlich in unserer Schule? Diese und ähnliche Fragen beschäftigen uns in diesem WPK. Rausgehen wollen wir auch: Steine klopfen und einschlägige Museen stehen auch auf dem Plan.

# **Regenerative Energien**

(Fach: Physik)

Wie kann die Menschheit sich eine dauerhaft sinnvolle Energieversorgung schaffen?

Kohle ist noch ein paar Jahrzehnte lang vorhanden, macht aber Probleme nicht nur beim Treibhauseffekt: Öl- und Gasressourcen sind begrenzt und sind eigentlich auch zu schade zum Verbrennen; Kernenergie ist weder klimaneutral noch problemfrei hinsichtlich des Betriebs und des Abfalls.

Zunächst wird es also um einen Blick auf die derzeitige Situation unserer Energieversorgung und des Energiebedarfs gehen. Im Anschluss werden wir die aktuellen technischen wie auch politischen Entwicklungen diskutieren. Im letzten Teil des Kurses werden wir an Vorstellungen arbeiten, in welcher Weise ein Ausweg aus dieser vertrackten Situation gefunden werden könnte, und inwieweit es schon Ideen und funktionierende Projekte gibt, die auf dem Weg zu einem Umbau zu einer dauerhaften Energieversorgung hilfreich sein könnten.

# **Ethik von Technik und Naturwissenschaft**

(Fach: Werte und Normen)

In unserem Alltag müssen wir immer wieder Entscheidungen treffen, wie wir uns in bestimmten Situationen richtig verhalten. Und immer fragen wir uns dann, was ist denn genau in dieser Situation das richtige, das gute Handeln? Genau mit diesen Fragen nach dem moralisch guten Handeln beschäftigt sich die Ethik.

Ist es richtig, Produkte an Tieren zu testen, bevor der Mensch sie nutzt? Ist es gut, dass immer mehr Arbeit von Robotern statt vom Menschen selbst übernommen wird? Dürfen Lebewesen geklont werden? Welche Daten darf ein Smartphone über seinen Nutzer sammeln? In dem Bereich der Technik und Naturwissenschaften ist dabei die Auseinandersetzung mit dem Treffen richtiger Entscheidungen besonders wichtig, da der Mensch hier ständig aufs Neue durch moderne Erfindungen und Forschungen gefordert ist, wichtige Entscheidungen zu treffen.

In diesem WPK-Kurs werdet ihr euch mit vielfältigen Entscheidungsfragen aus dem Themenfeld Technik und Naturwissenschaft beschäftigen. Dabei werdet ihr nicht nur etwas über den philosophischen Bereich der Ethik allgemein und die Themenfelder lernen, sondern sollt auch gemeinsam diskutieren und herausfinden, wie ihr euch selbst entscheiden würdet.

# **Wie von einem anderen Planeten – wirbellose Tiere**

(Fach: Biologie)

Du kannst sicherlich ohne großes Nachdenken mindestens zehn einheimische Wirbeltiere aufzählen. Wie sieht es mit wirbellosen Tieren aus? In Deutschland gibt es 664 Wirbeltierarten. Demgegenüber stehen mehr als 44.000 wirbellose Arten, die die meisten Mensch entweder nicht wahrnehmen oder als eklig bezeichnen. Das diese Arten eine sehr hohe Relevanz für die Menschheit haben, wurde der Allgemeinheit erst durch die zahlreichen Aktionen der Naturschutzvereine 2019 deutlich.

Wir werden in dem WPK kleinere Exkursionen durchführen. Dabei werden wir wirbellose Tiere sammeln, bestimmen und näher betrachten. Die Bedeutung dieser Tiere im Ökosystem werden wir erarbeiten und die Bedürfnisse sowie Besonderheiten dieser Tiere experimentell untersuchen.

# **Dritte Fremdsprache: Französisch**

Französisch ist eine Weltsprache.

Wusstest du, dass es neben Englisch die einzige Sprache ist, die auf **allen fünf Kontinenten** gesprochen wird?

Wusstest du, dass in Europa mehr als 72 Millionen Menschen Französisch sprechen? Damit steht Französisch an zweiter Stelle hinter Deutsch.

Trau dich!

Entdecke die französischsprachige Welt. Es lohnt sich!

*Hinweis: Die Fremdsprache wird auch im 8. Jahrgang vierstündig unterrichtet.*